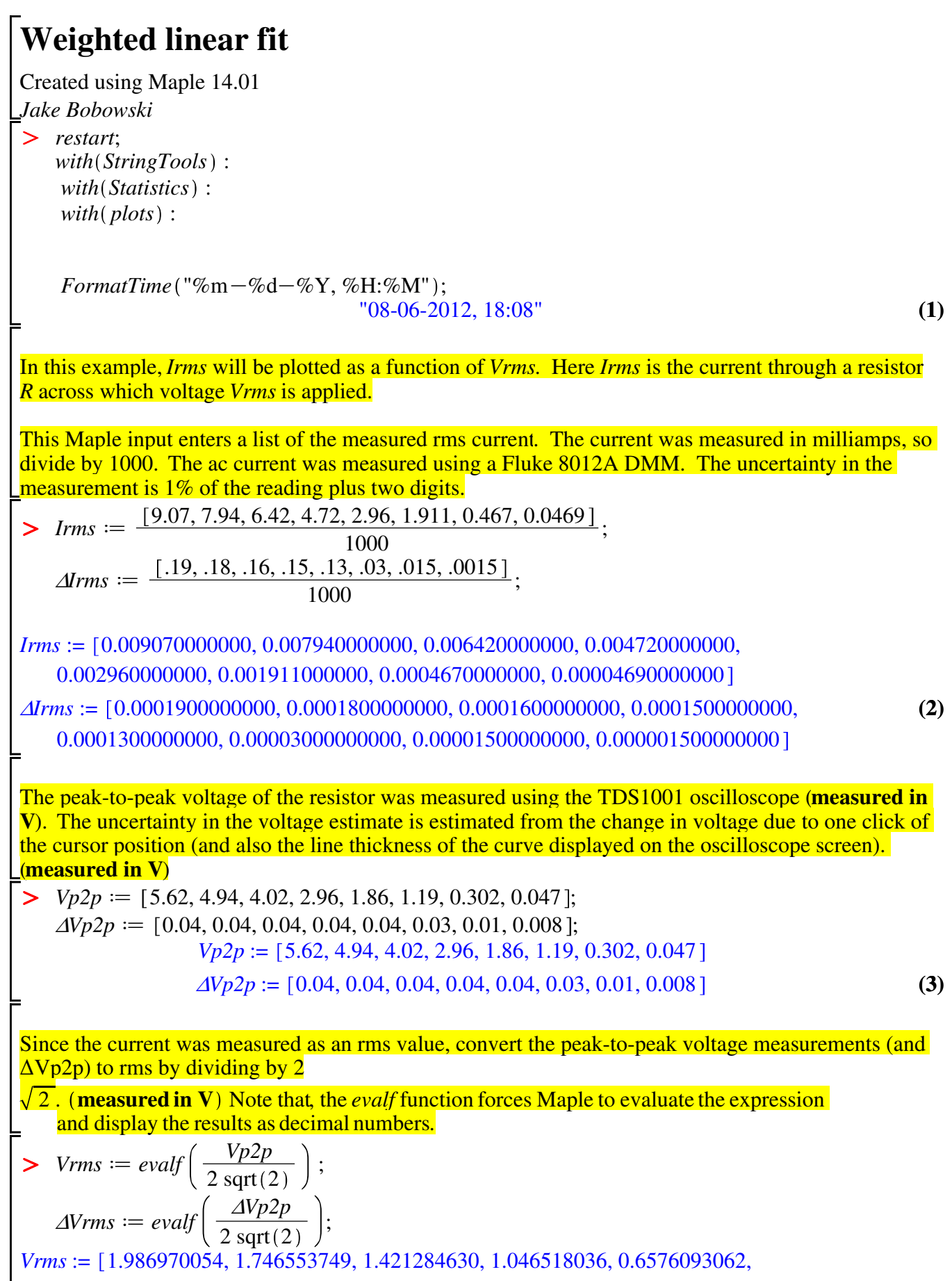

0.4207285348, 0.1067731239, 0.01661700935

**(4)** <sup>∆</sup>*Vrms* := 0.01414213562, 0.01414213562, 0.01414213562, 0.01414213562, 0.01414213562, 0.01060660172, 0.003535533905, 0.002828427125

Give the plot the name *DataPlot*. In this case, the plot won't be displayed. Include a second command *display* to show the plot (this is why the package *plots* was loaded at the beginning). The colon at the end of the first command supresses the output. Note that the *x*-errors are much smaller than the *y*-errors (often smaller than the size of the data points).

 $\geq$  *DataPlot* = *ScatterPlot* (Vrms, Irms, xerrors = ∆Vrms, yerrors = ∆Irms, axes = *boxed*, view  $= [0.. 2.2, 0.. 10e-3]$ , labels  $= [typeset("RMS Voltage (V)"),$ *], <i>labeldirections* = ["horizontal", "vertical"], tickmarks = [7, 8 ,  $axesfont = [Times, 12]$ ,  $labelfont = [Times, 14]$ ,  $axis = [gridlines = [thickness, 1]$ , *symbolsize* = 10, *symbol* = *solidcircle*, *thickness* = 2 :  $display (DataPlot);$ 

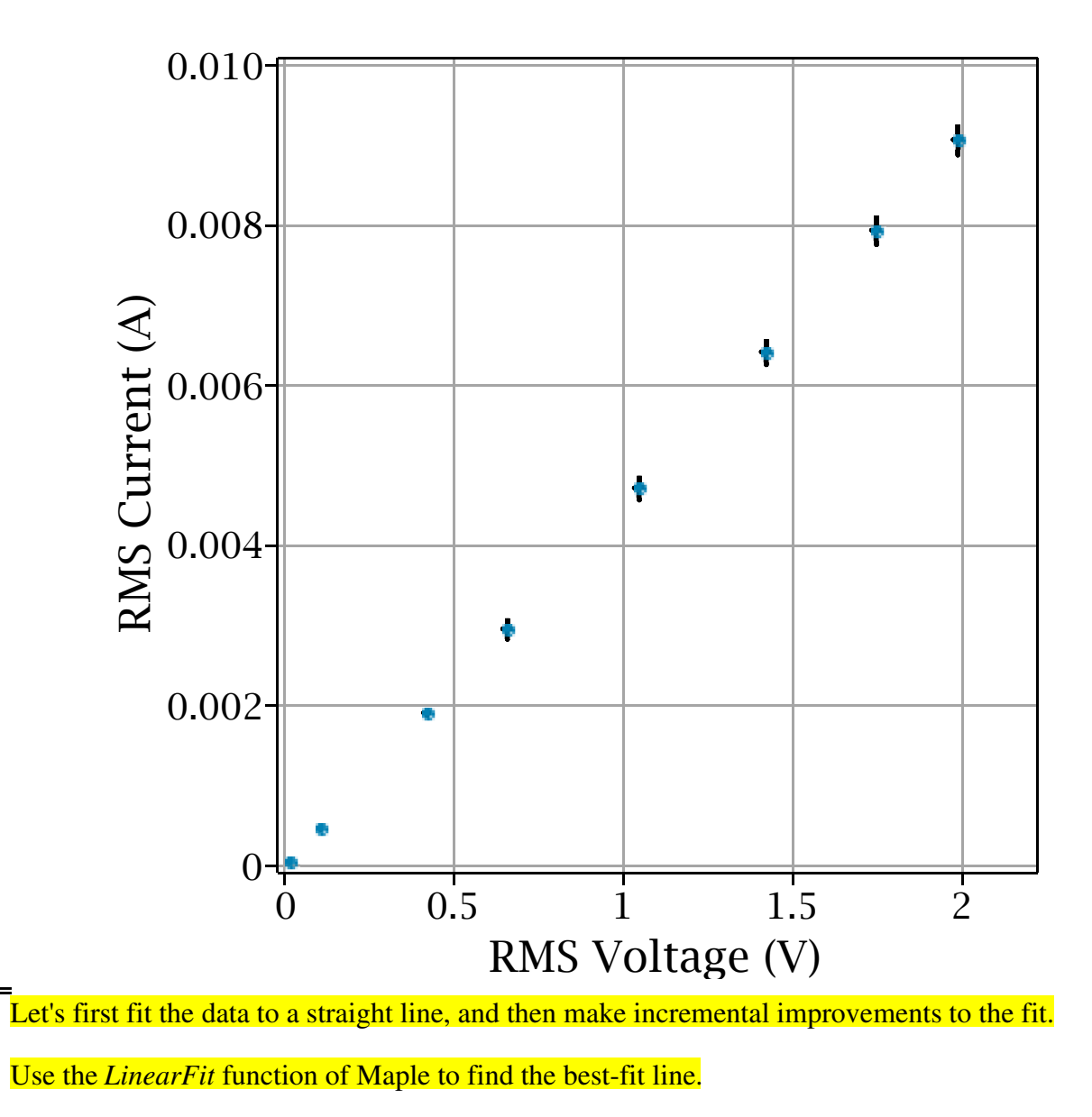

The format of the command below is *LinearFit*(fcn, x data, y data, variable). The notation [1,*V*] means

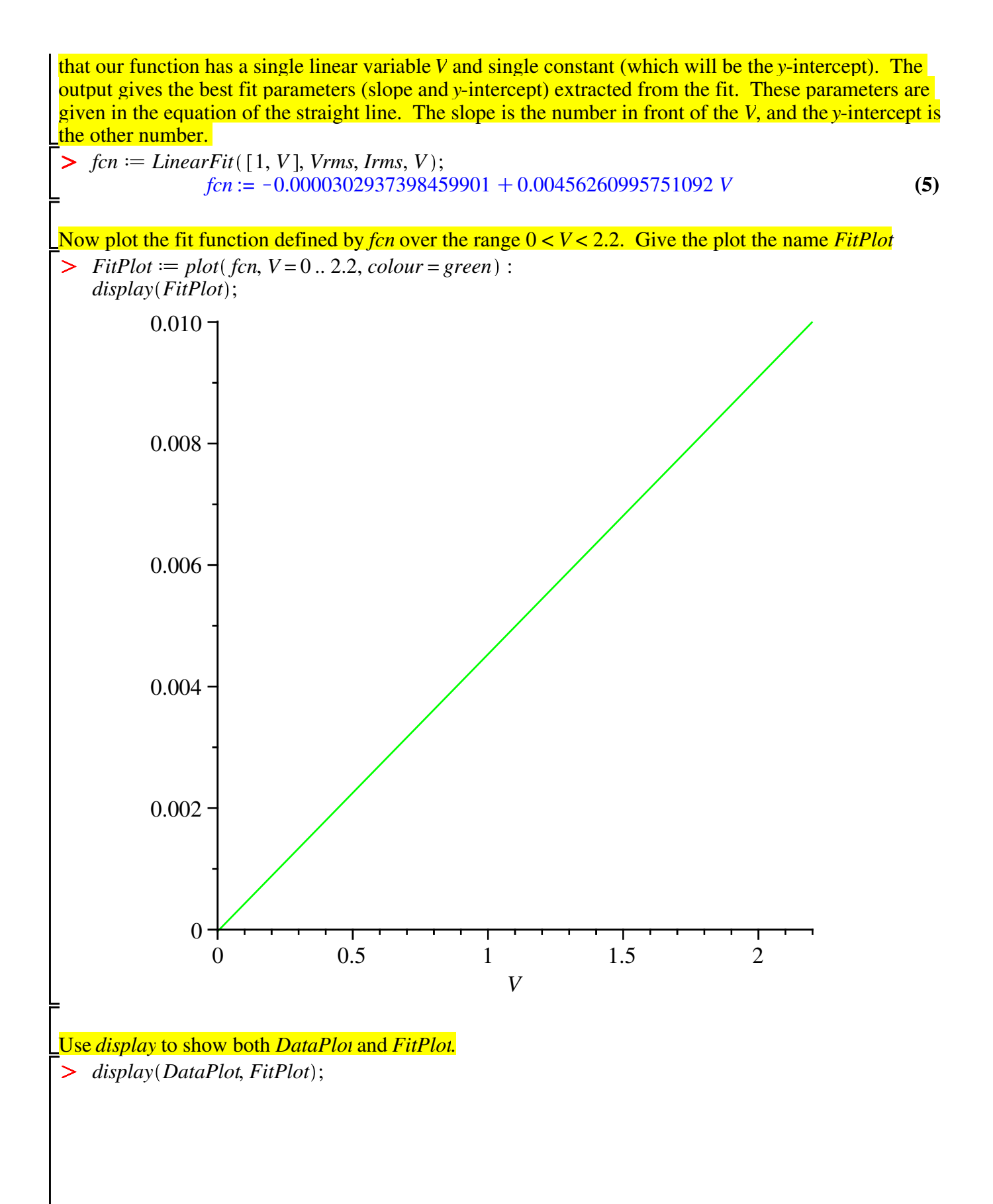

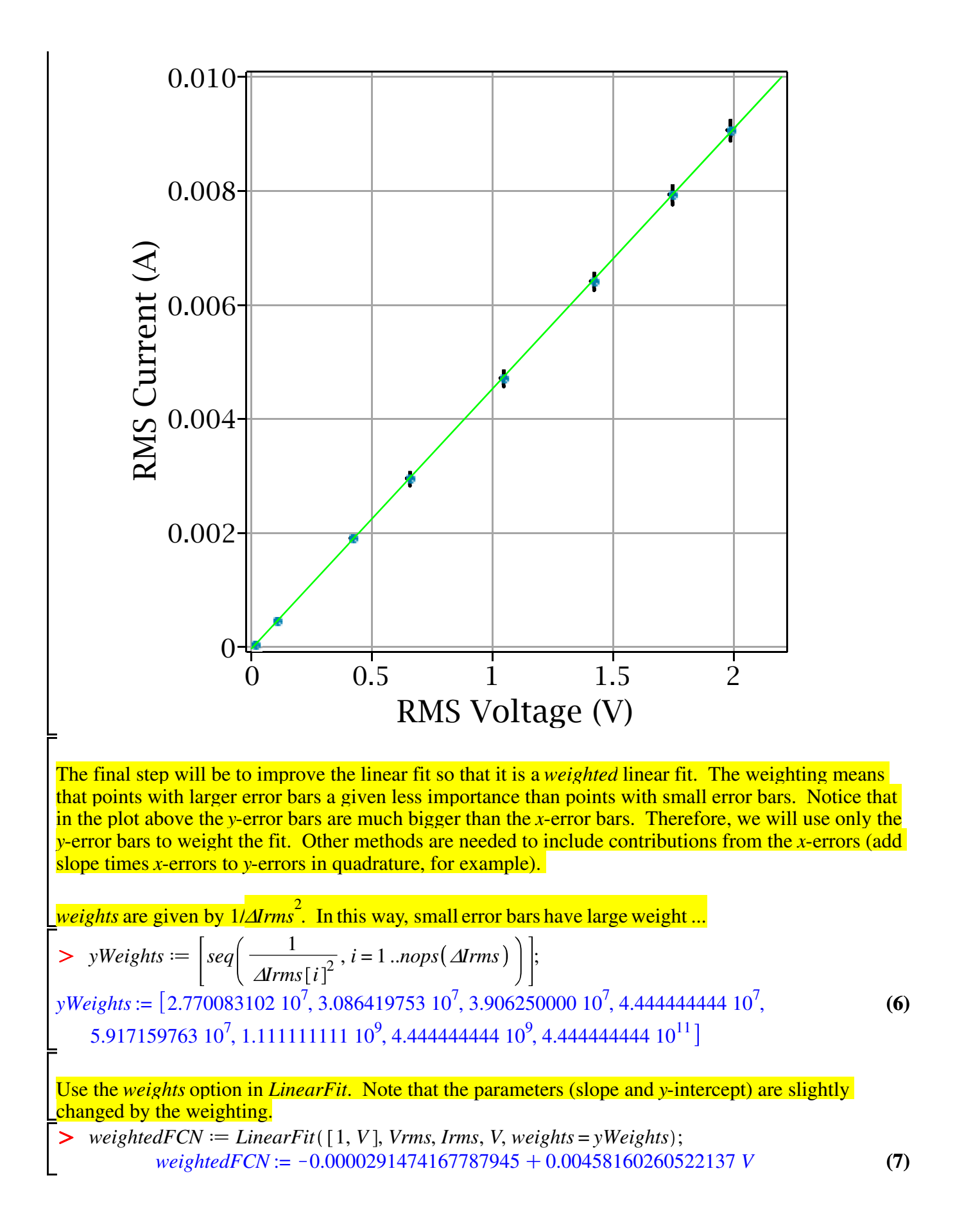

**(8)**  $\triangleright$  weightedFCN  $:=$  LinearFit([1, V], Vrms, Irms, V, weights = *yWeights*, *output* > weightedFCN[1  $\triangleright$  weightedFitPlot  $:= plot(weightedFCN[1], V=0.. 2.2, colour = green)$ : **(9)** Before plotting the final results, add one more option to the *LinearFit* function - want to display: the fit function, the best fit parameters, and the uncertainties in the determinations of the two fit parameters.  $=$  [leastsquaresfunction, parametervalues, standarderrors]); *weightedFCN* :=  $\vert -0.0000291474167787945 + 0.00458160260522137 V$ , -0.0000291474167787945 0.00458160260522137  $, | 5.80512828584488 10<sup>-7</sup> 0.0000144484152355823$ Now *weightedFCN* is a list. To access the actual function, select the first element of the list  $-0.0000291474167787945 + 0.00458160260522137 V$ These results tell us that: slope  $m = 0.004582+/0.000014$  1/ohms, *y*-intercept  $b = -0.0000291+$ /-0.0000006 A Plot the new fits result *display weightedFitPlot* ;

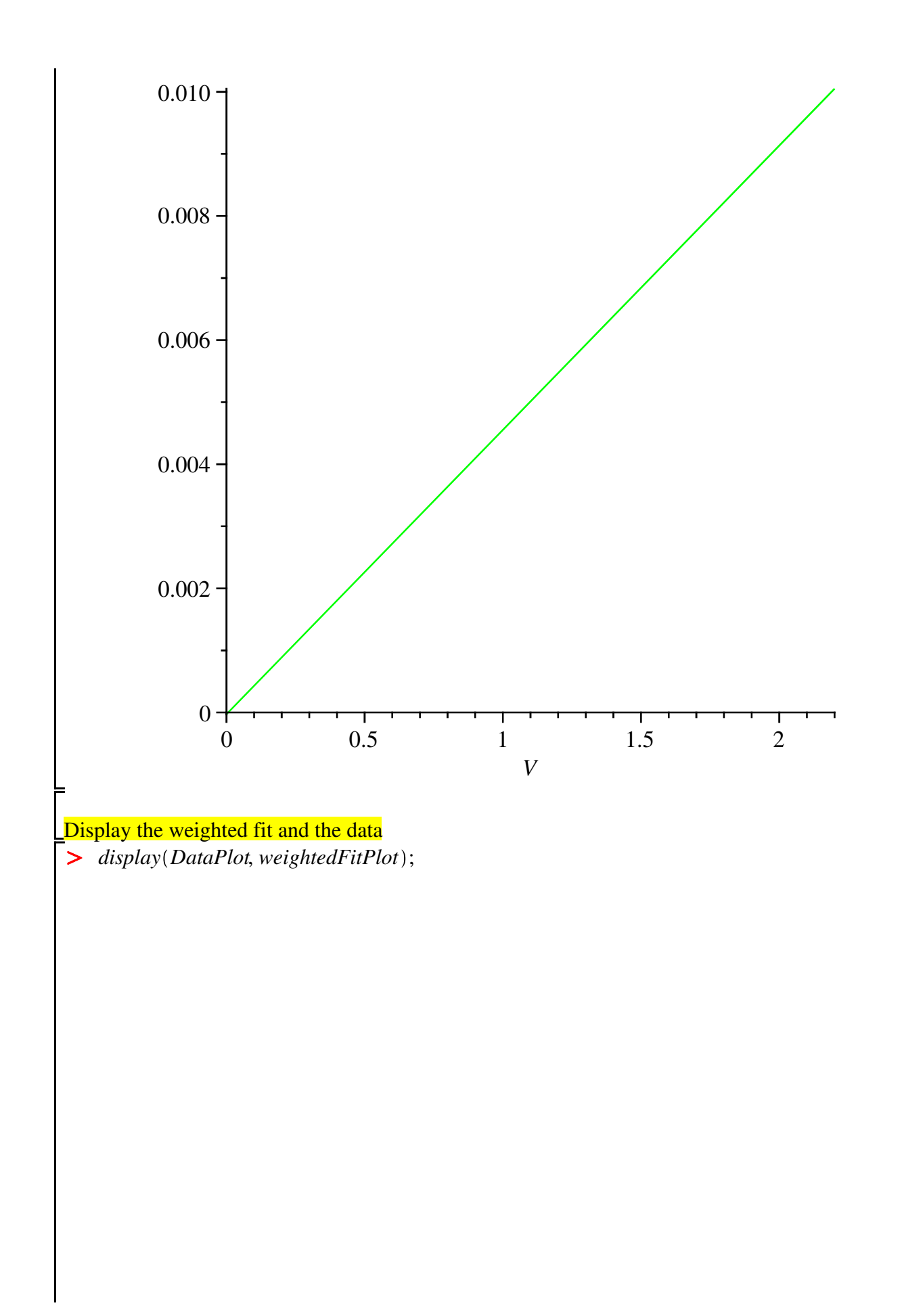

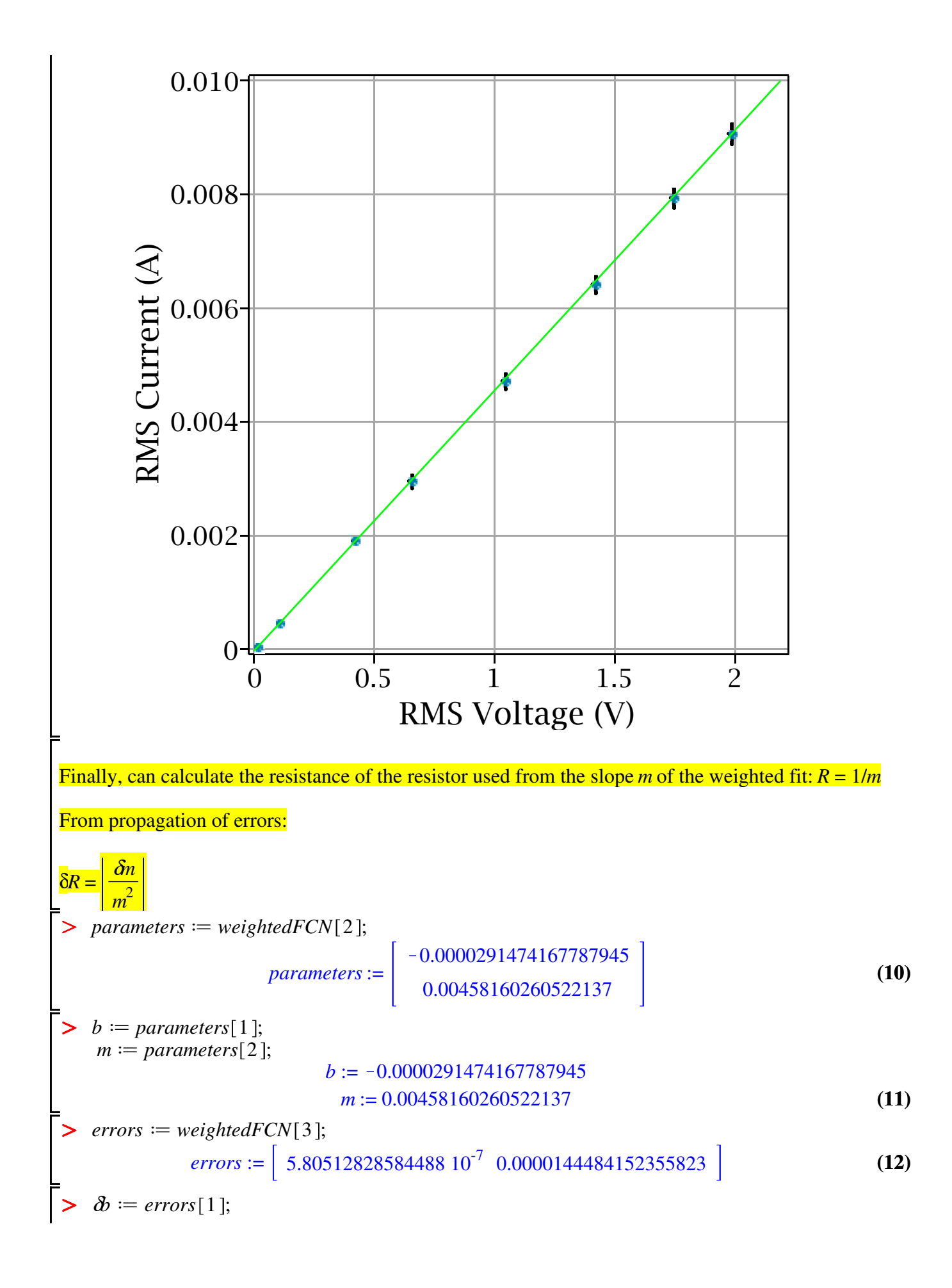

$$
\delta n := errors[2];
$$
\n
$$
\delta t := 5.80512828584488 10^{-7}
$$
\n
$$
\delta n := 0.0000144484152355823
$$
\n
$$
\triangleright R := \frac{1}{m};
$$
\n
$$
\delta R := \frac{\delta n}{m^2};
$$
\n
$$
R := 218.264237684072
$$
\n
$$
\delta t := 0.688312062146850
$$
\n(14)\n
$$
\delta t = 0.688312062146850
$$